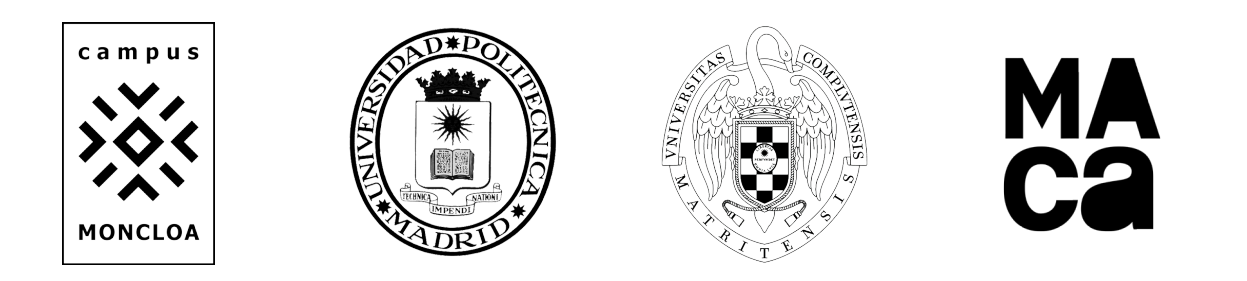

**Dª Atxu Amann y Alcocer**, Coordinadora de MAca, Máster Universitario en Comunicación Arquitectónica, del Campus Moncloa: Universidad Politécnica de Madrid y Universidad Complutense de Madrid, certifica que:

con D.N.I. (a) , de acuerdo con la documentación existente en estas universidades, ha desempeñado la actividad docente que se especifica a continuación:

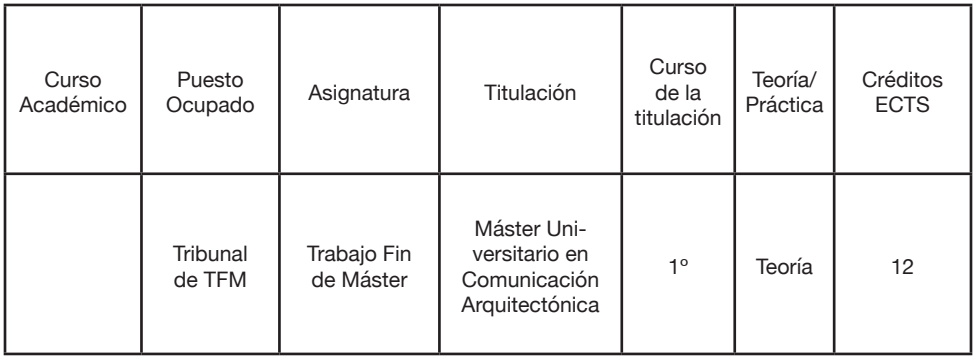

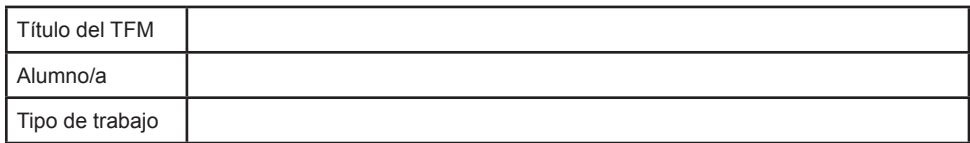

Y para que así conste y a los efectos oportunos, expido y firmo el presente certificado en Madrid, a de ... de

**Dª. Atxu Amann y Alcocer**

Coordinadora MAca, Máster en Comunicación Arquitectónica

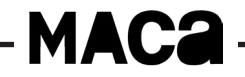